#### Cosmic Ray Detector Hardware

How it detects cosmic rays, what it measures and how to use it…

> Matthew Jones*Purdue University*2012 QuarkNet Summer Workshop

## What are Cosmic Rays?

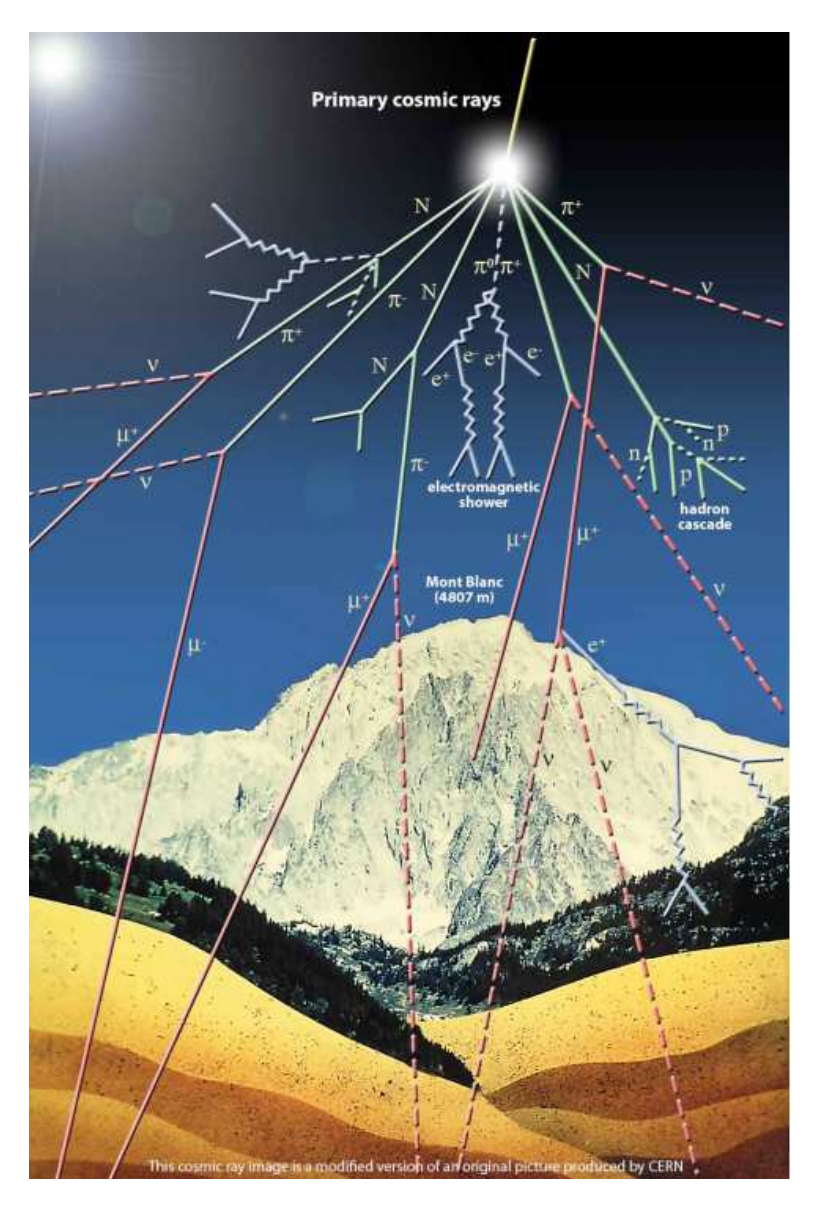

- •Mostly muons down here…
- Why are they called "rays"?•
	- $-$  Purely historical
- • How can we detect them?
	- $-$  Muons are like heavy electrons
	- $-$  They have an electric charge
	- $-$  "Ionizing radiation"...
	- Some of their energy is transferred to the electrons in the material the move through
	- $-$  That's what we detect...

## Detecting Ionizing Radiation

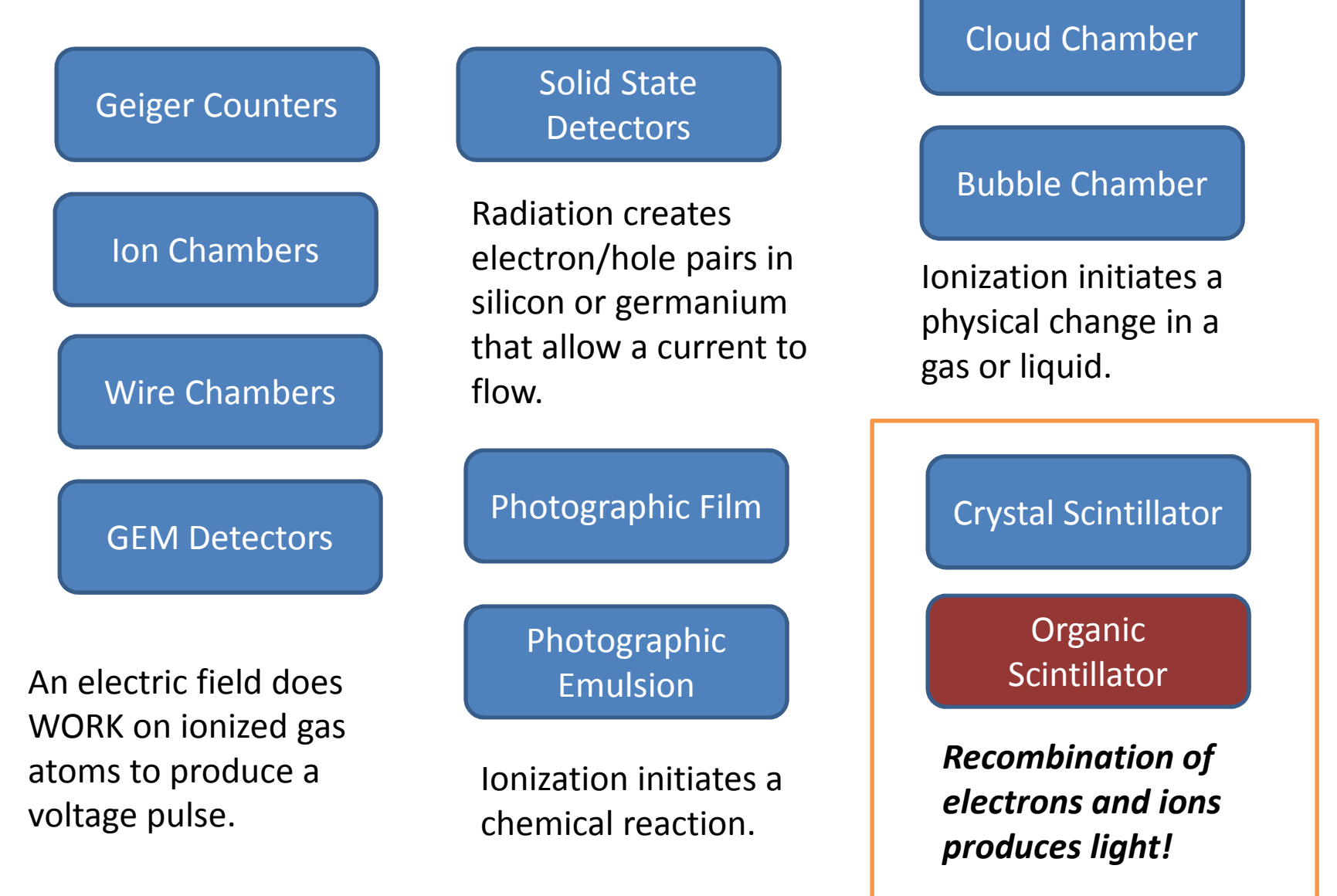

#### Plastic Scintillator

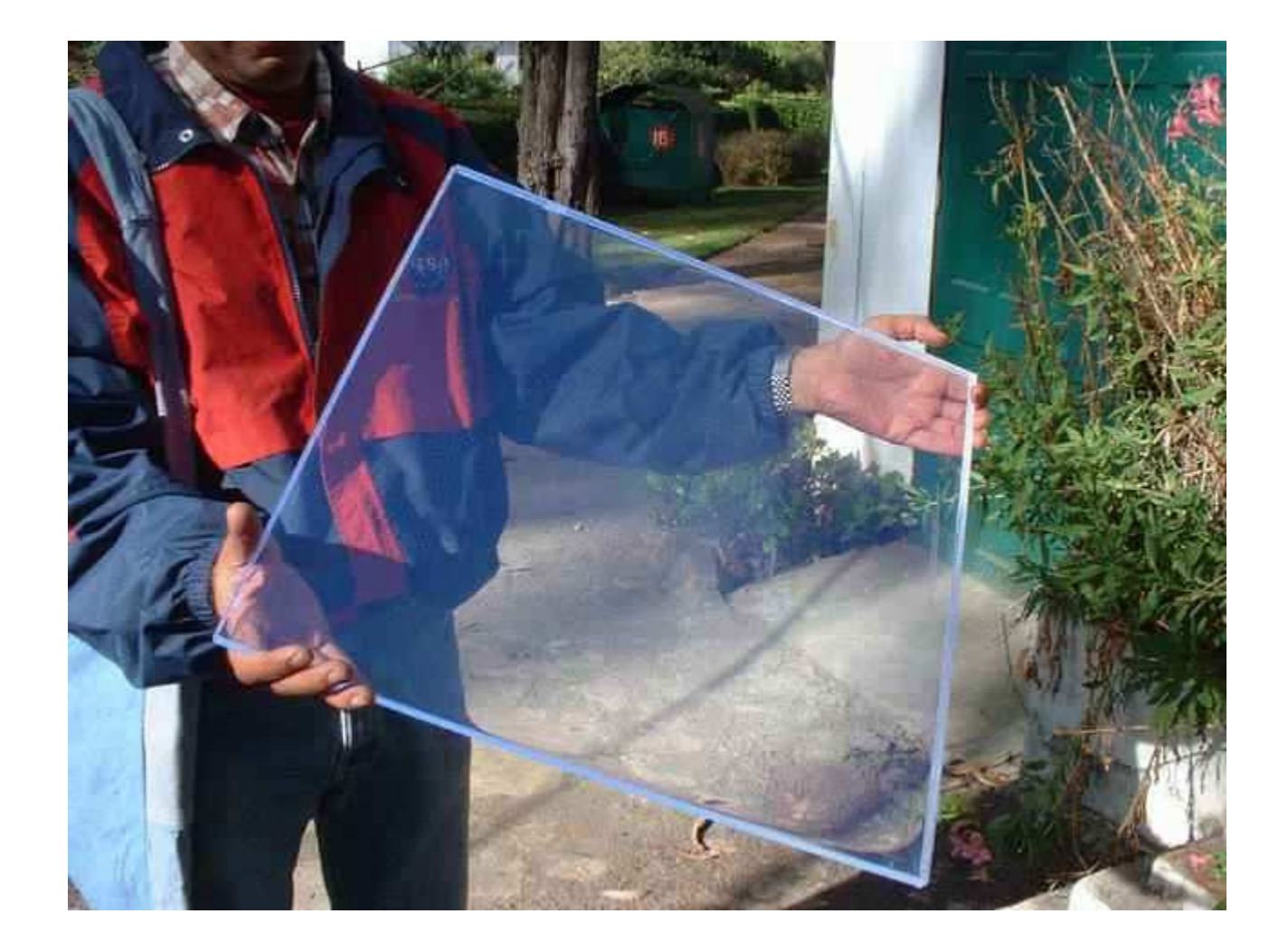

## Plastic Scintillator

- See, for example, <u>Saint-Gobain, Inc.</u>
- •Clear plastic traps light by total internal reflection.
- • Doped with a secret chemical that emits light when ionized, but does not re-absorb it.
- Easy to cut, polish, bend, glue…
- How much light is produced?
	- – A muon travelling through 1 cm of plastic scintillator might produce about a thousand photons
	- – $-$  Most of them would be blue
	- – They bounce around inside the scintillator until they either escape or are absorbed
- Usually wrapped in tin foil or white paper and then in black plastic or opaque paper to keep other light out.

#### The Cosmic Ray Detector

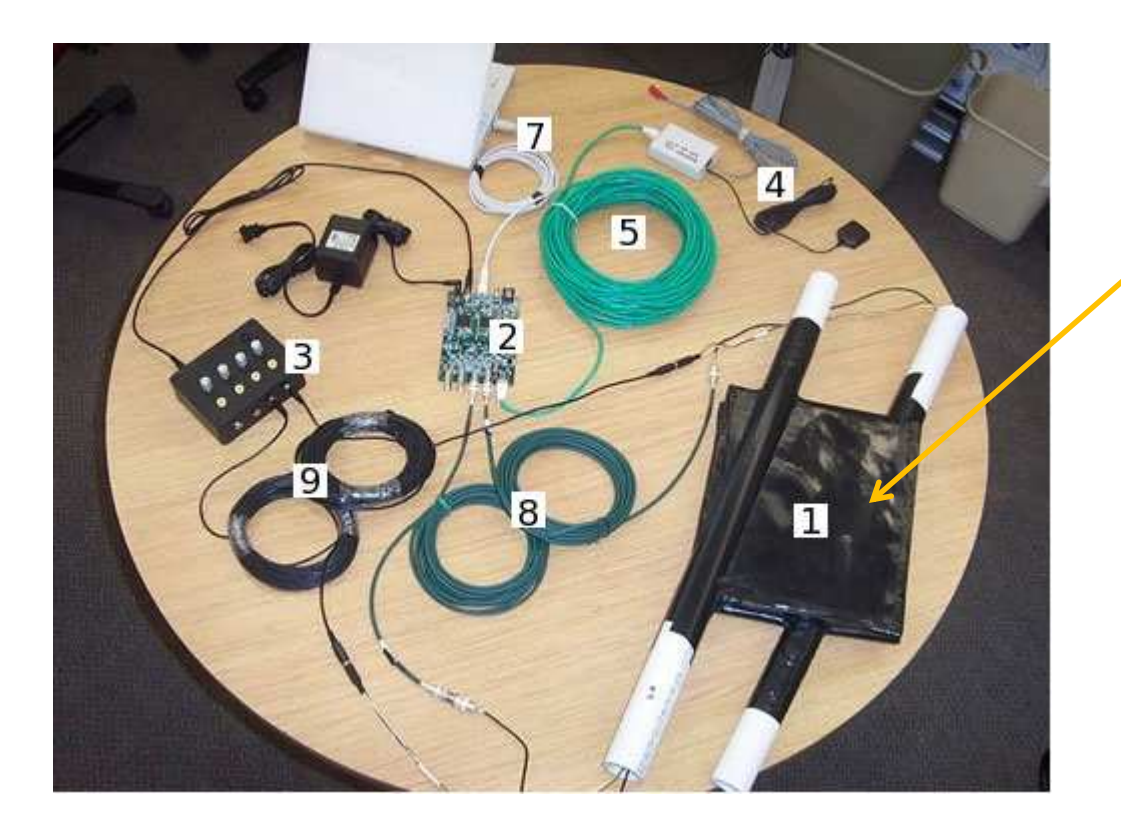

Plastic scintillator wrapped in white paper and black plastic.

- Next… how do you detect the light?
	- – $-$  A few hundred photons at a time...

## Photomultiplier Tubes

- Photoelectric Effect:
	- –- A photon kicks an electron out of the surface of a metal (usually an alkali like K or Cs)
- A photoelectron is accelerated in an electric field
	- – $-$  If its in a vacuum it can gain a lot of energy
- If it hits a metal surface, it might eject another electron
	- – $-$  If the metal is coated with a secret chemical it might eject two or three…
- These can be accelerated and can eject more, etc…
- The multiplication factor (we call this the "gain") can be  $\bullet$ large:  $3^{12} = 0.5 \times 10^6$
- The pulses are FAST… typically lasting about 50 ns or less.

## Photomultiplier Tubes

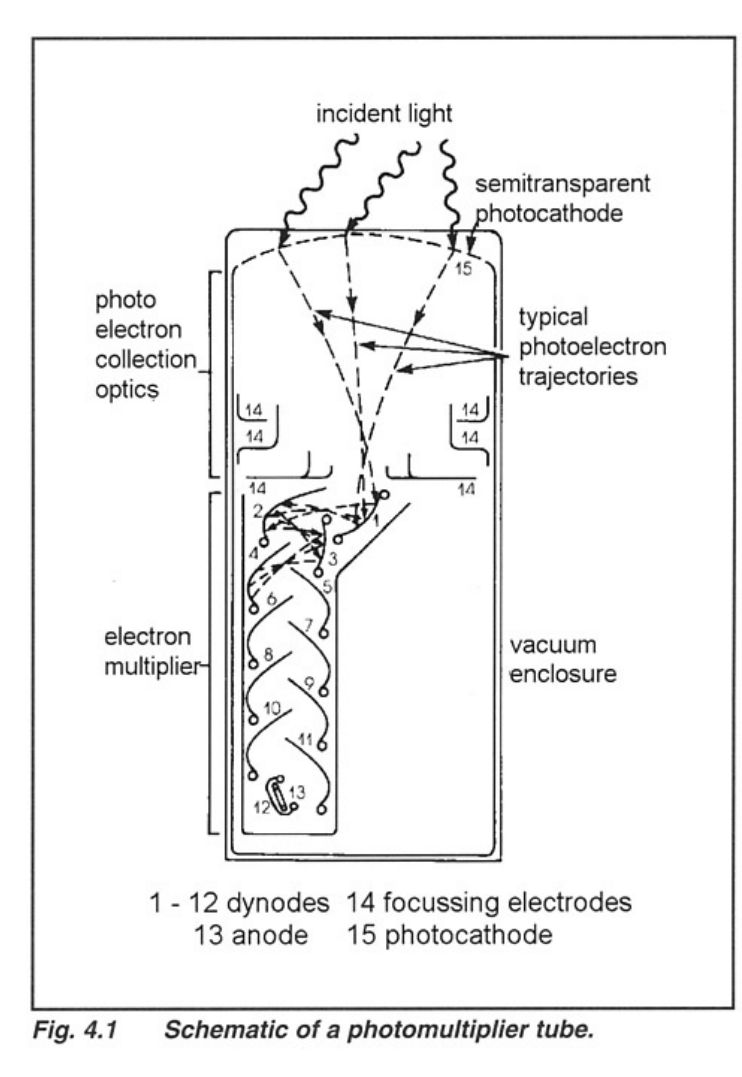

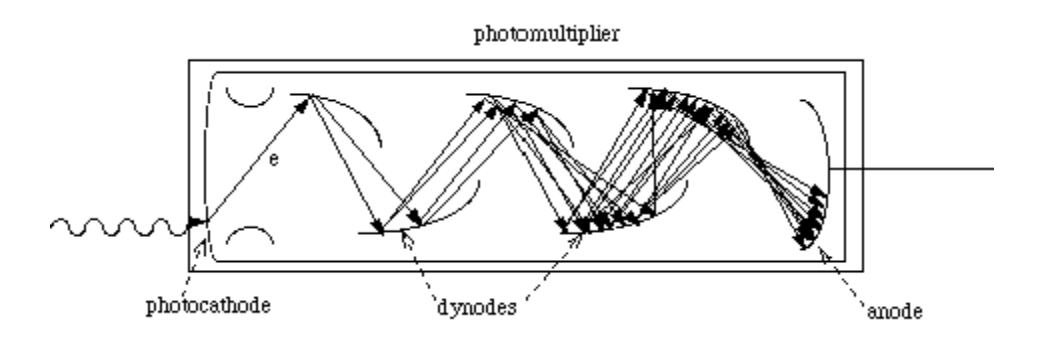

The electric field between the anode and the last dynode accelerates many, many electrons: it does WORK on them.

#### *This induces a voltage pulse at the anode.*

A stronger electric field produces more secondary electrons, and produces a bigger pulse.

Technical point: How do you generate the right voltages on each of the dynodes? Starting from only 5 volts?

## Photomultiplier Tubes

- The electrons in the photocathode don't need much energy to escape the metal
	- $-$  That's why a photon can knock them out
- Sometimes they get energy from other sources
	- Thermal energy, radioactive decay (eg, potassium-40) , cosmic rays
- These produce pulses at *random* times
- We call these pulses "noise" or "dark current"
- More voltage usually means more noise…

### The Cosmic Ray Detector

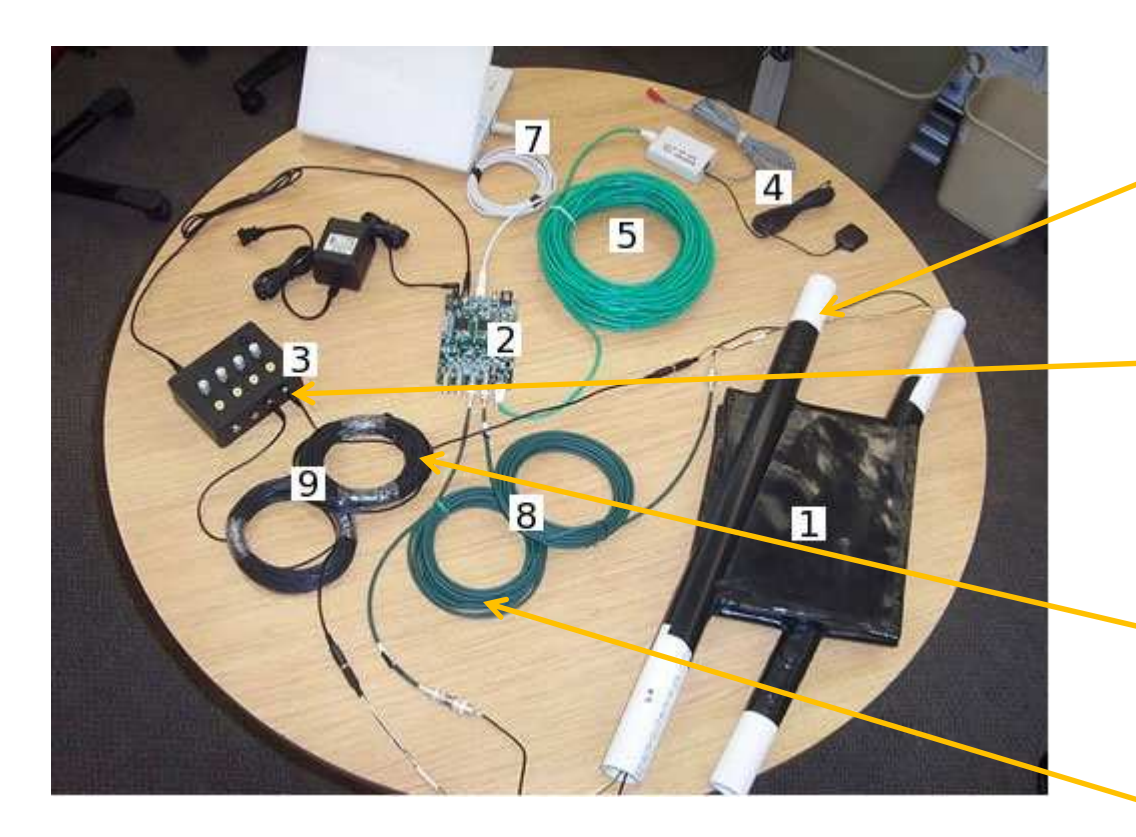

Photomultiplier tubes (PMT's) are inside the white plastic things.

This box lets you adjust the voltage on the PMT's.

Two cables come out:

- • One set of wires provides power to the PMT and sets the voltage
- The other cable carries the •signal to the electronics.

• Next, how do you detect the voltage pulses?

## Cables

- Coaxial cables carry the signals from the PMT to the DAQ board with very little distortion
	- –- Exactly the same physics as a pulse propagating down a rope…
- Speed of signal propagation: ~20 cm/ns
	- – $-$  Two thirds the speed of light
- The black cables are about 50 feet long
	- – $-$  Propagation delay is about 75 ns
- Sometimes, some fraction of the energy in the pulse is reflected from connectors in the cable…
	- –Would this ever show up as a second pulse?
	- – $-$  If it did, when would it arrive?

## Discriminator

- A "discriminator" is an electronic circuit that compares an analog input signal to a reference voltage
	- $-$  You can usually adjust the reference voltage
- The output is a digital logic level
	- $-$  zero volts when  $V_{in} < V_{ref}$
	- $-$  3.3 volts when  $V_{in} > V_{ref}$
- They usually switch very quickly.
- You can see this using an oscilloscope…

#### Example

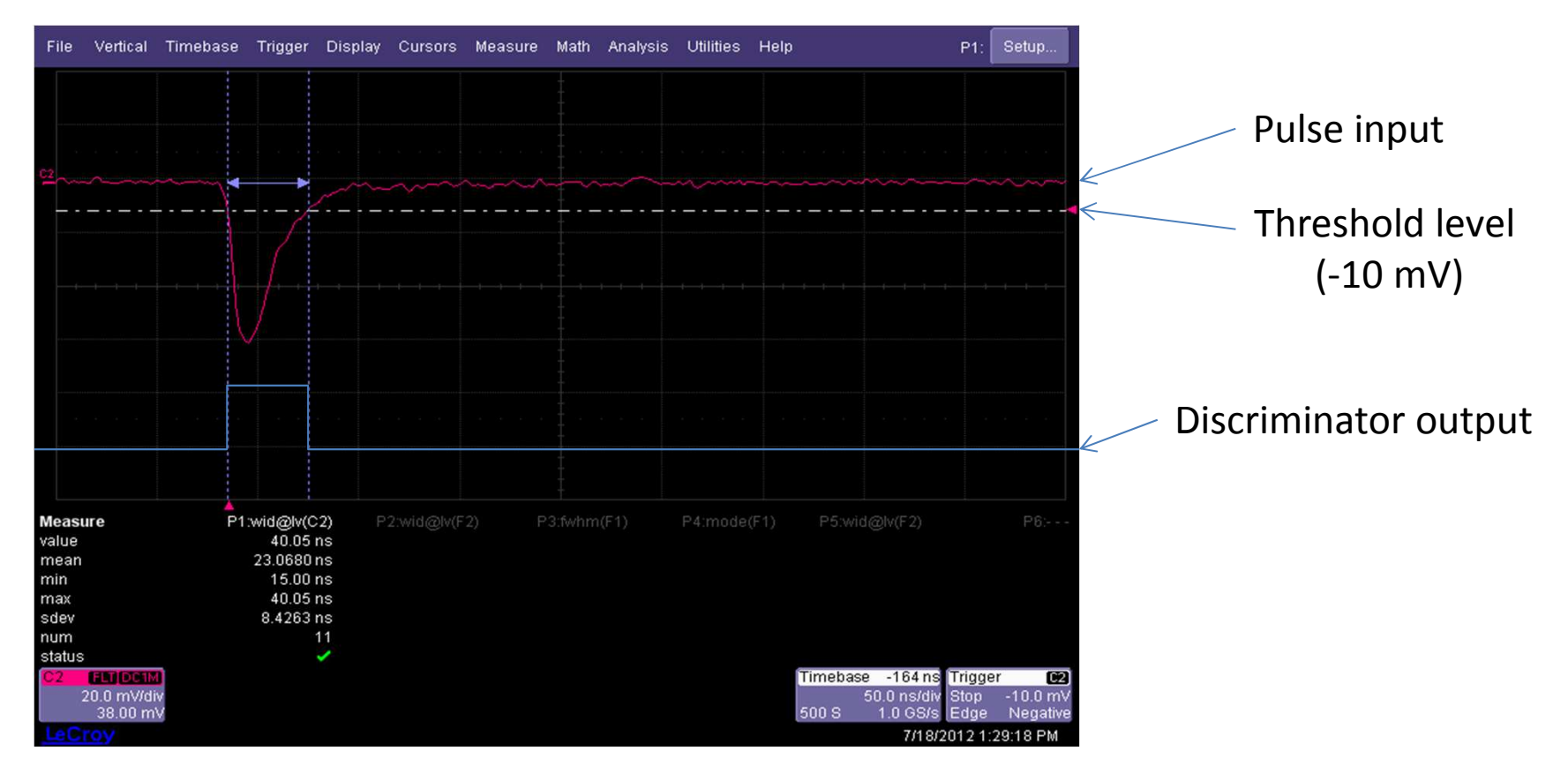

• Once you have a digital logic pulse, you can analyze it using digital electronics (a "computer").

### Detector Electronics

- Measures the times of the leading and trailing edgeof the discriminator pulses.
	- $-$  The difference is called "Time Over Threshold"
	- $-$  Larger pulses have a larger time-over-threshold
	- We don't measure the pulse height directly
- The electronics has an internal clock that "ticks" every 1.25 ns
	- $-$  This determines how precisely times can be measured

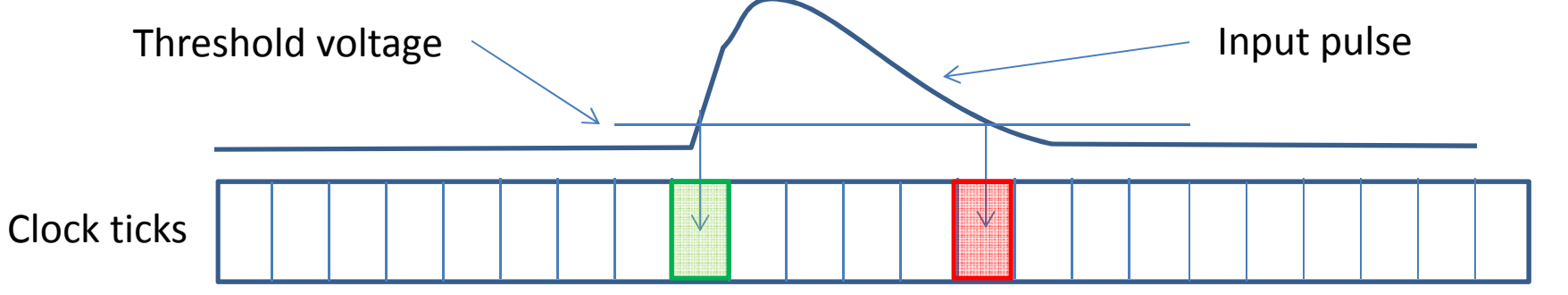

## What Can We Measure So Far?

- Two main types of measurements:
	- Count rates: how many leading edges in a fixed period of time (eg, 1 minute, 5 minutes, etc…)
	- $-$  Times of leading and trailing edges
- Important problem:
	- – $-$  Do you know that each pulse is from a cosmic ray?
	- – $-$  It might be from noise in the PMT...
	- $-$  How can we tell the difference?
- We can't read every pulse and analyze all the data fast enough.
- Solution: *a coincidence trigger!*

## Coincidence Triggers

- Suppose we stack two scintillators on top of each other.
- A cosmic ray will go through both.
- It is unlikely that both will have a noise pulse simultaneously.
- Even less likely to have three simultaneous noise pulses in a stack of three scintillators.
- But… do the pulses really arrive at *exactly* the same time?

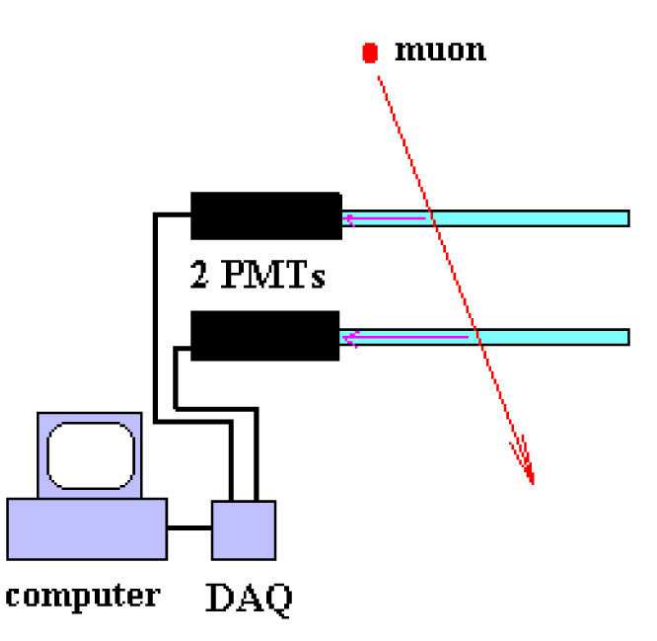

## Coincidence Triggers

- Signals don't necessarily arrive at *exactly* the same time because:
	- Discriminator thresholds on different channels might not be *exactly* equal
	- – $-$  Signal cables might not be *ex<mark>actly</mark> equal length*
	- $-$  PMT's might not be at the same voltage
		- Different acceleration of secondary electrons leads "transit times" that are not *exactly* the same
	- $-$  Scintillators are not at *exactly* the same position
		- Cosmic rays are travelling at about 1 foot per ns
- Instead, we relax what we mean by "coincident"…

## Coincidence Triggers

• We call two or more pulses "coincident" when the arrive within a certain time interval.

–This is called the **GATE WIDTH**

• We can delay all the pulses by a certain time interval so that we can read out the leading edge of the first pulse.

–This is called the **PIPELINE DELAY**

• When we see a coincidence we can read out the times of all leading and trailing edges in this interval or just count triggers.

#### "Accidental" Rate

- $\bullet$  Consider a 2-fold coincidence with two counters
	- a gate width of "T" (eg, T=100 ns)
	- $-$  singles rates of  $\mathsf{R}_1$  and  $\mathsf{R}_2$  (eg, 20 Hz)
- What is the rate of accidental coincidences?
	- –- Probability that the gate is open due to a signal in the first channel:

$$
P = T R_1
$$

 $P = T R$  at which the second changer  $P = T R$ - Rate at which the second channel has a signal while the gate is open:

$$
R_{acc} = T R_1 R_2
$$

• With these numbers we get:

$$
R_{acc} = 4 \times 10^{-5} Hz
$$

 $\bullet$  There are similar formulas for 2-fold coincidence with 3 counters, 3-fold coincidence with 4 counters, etc…

## Examples of Triggers

• Counting cosmic rays with a stack of four scintillators...

Require 3-fold coincidence

GATE WIDTH = 100 ns

PIPELINE DELAY = 20 ns

- Very unlikely to have three noise pulses within 100 ns
- Could also use 4-fold coincidence
- What difference would this make?

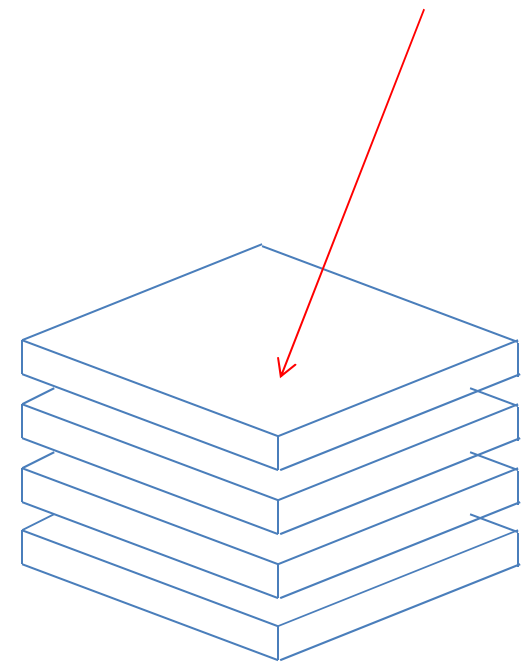

## Trigger Acceptance

• The coincidence level and the geometry of the scintillators affects the trigger rate:

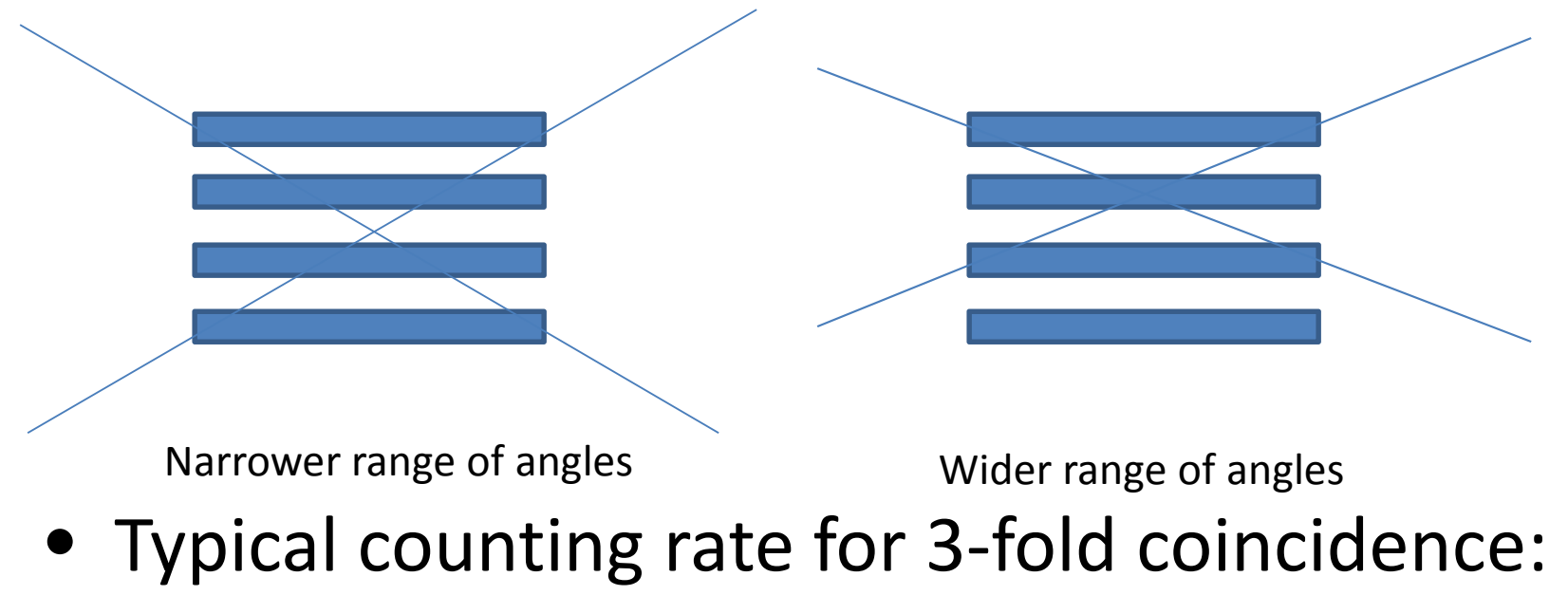

about 10 Hz at typical elevations in the Midwest

## Examples of Triggers

• Extensive air showers: put the scintillators in an array:

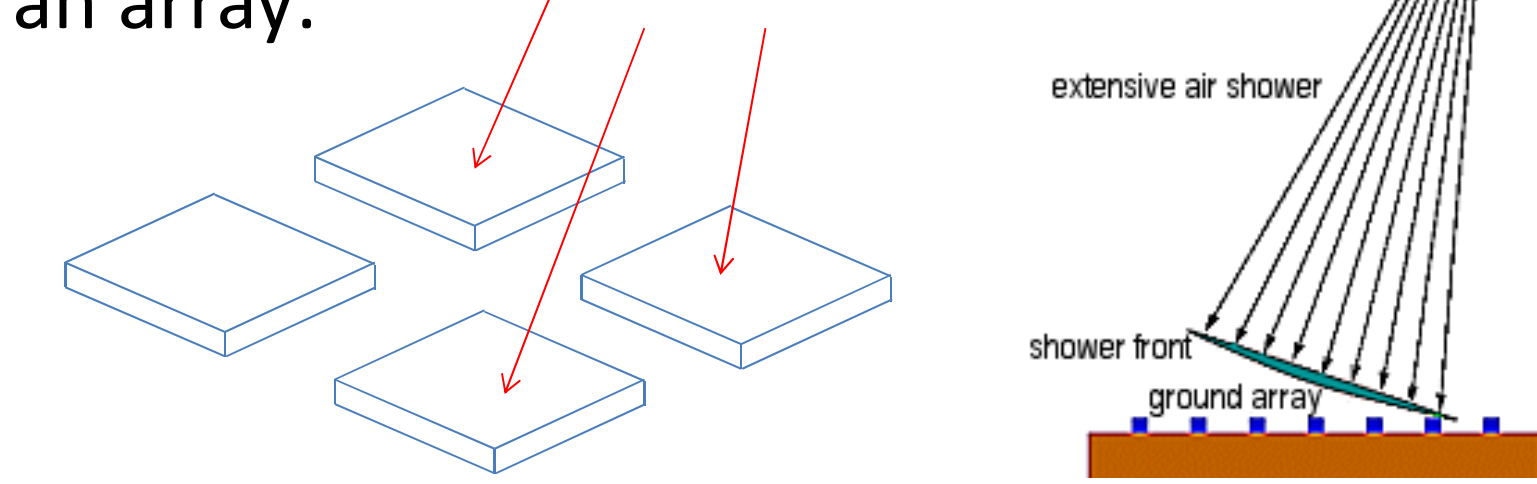

• The arrival times could be more spread out.

Require 3-fold coincidenceGATE WIDTH = 200 nsPIPELINE DELAY = 20 ns

# Muon Decay Trigger

• We want to identify events where a muonstops in one of the scintillators and then decays...  $\mu^+ \rightarrow e^+ \nu_e \bar{\nu}_\mu$  with  $\tau = 2.2 \ \mu s$ 

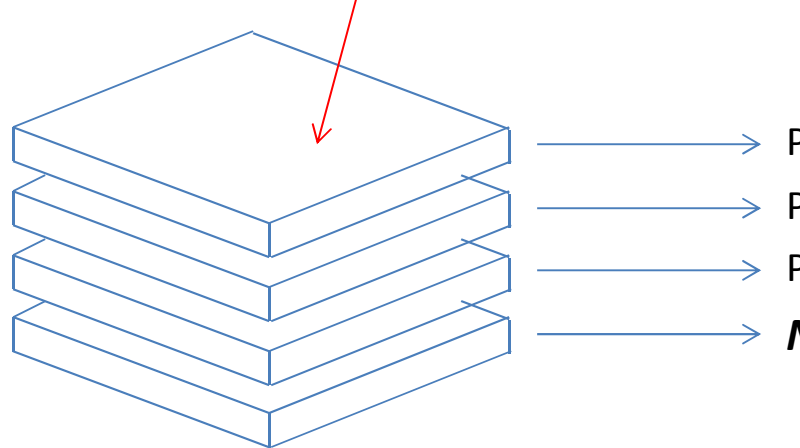

 $\rightarrow$  Pulse from muon entering stack  $\rightarrow$  Pulse from muon passing through stack  $\rightarrow$  Pulse from muon stopping, another from the decay → **No pulse** 

Require 3-fold coincidence GATE WIDTH = 10,000 nsPIPELINE DELAY = 20 ns

This isn't *exactly* what we want because it triggers on any 3 channels, but the trigger rate is low enough that we can examine each event to see if it is just the top three channels with pulses. $\sim$  23

### GPS Antenna and Receiver

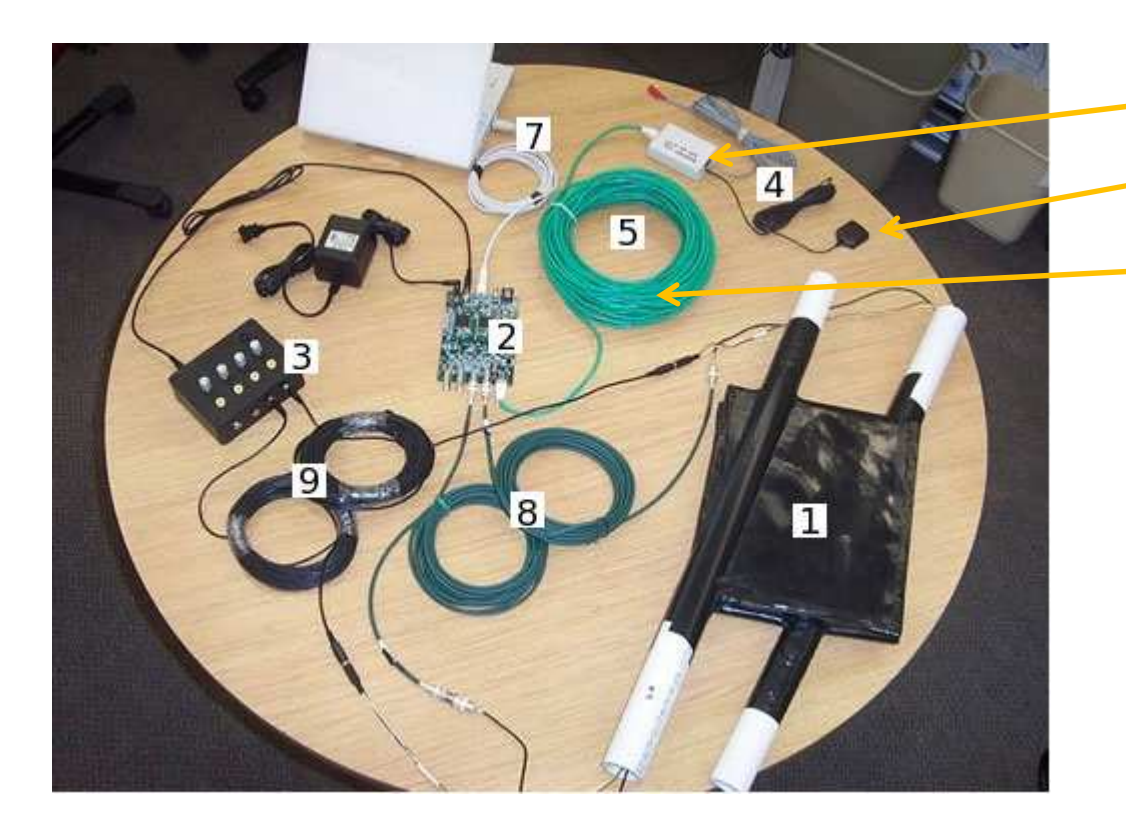

GPS antennaGPS receiverMany, many feet of cable

- •Measures latitude, longitude, elevation
- Measures absolute time very precisely $\bullet$ 
	- Internal clock synchronized to satellites
	- Uses UTC (Coordinated Universal Time, or Greenwich Mean Time)
- •Allows you to correlate time measurements at different locations

#### Thermometer and Barometer

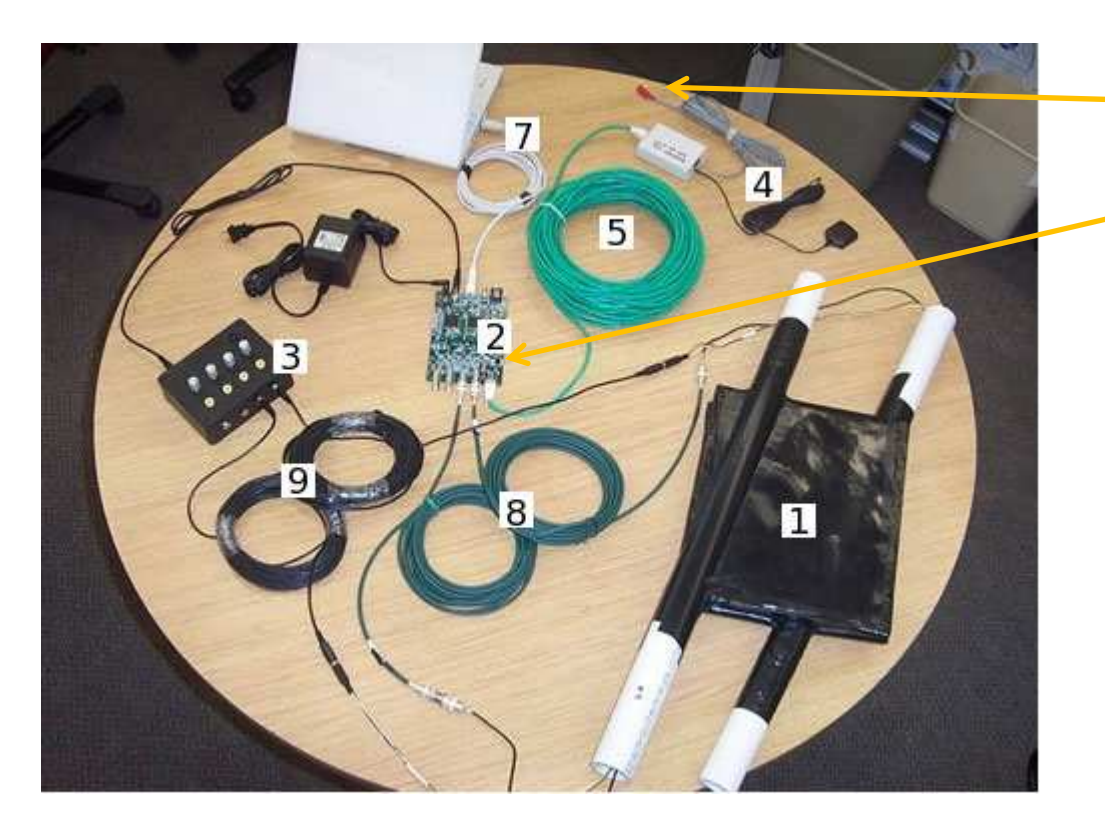

Barometer mounted on printed circuit boardTemperature sensor

- • Why?–— Why not?<br>—
- Why might measurements depend on temperature or atmospheric pressure?

## Less Well Advertised Features

- Electronic pulser:
	- Injects electronic pulses directly into discriminator inputs
	- –Amplitude of pulses can be adjusted
	- – Pulses can go to single channels or to groups of multiple channels
- Why?
	- –Very controlled and predictable.
	- Lets you test most features of the electronics without any scintillators attached.

### Data Interface

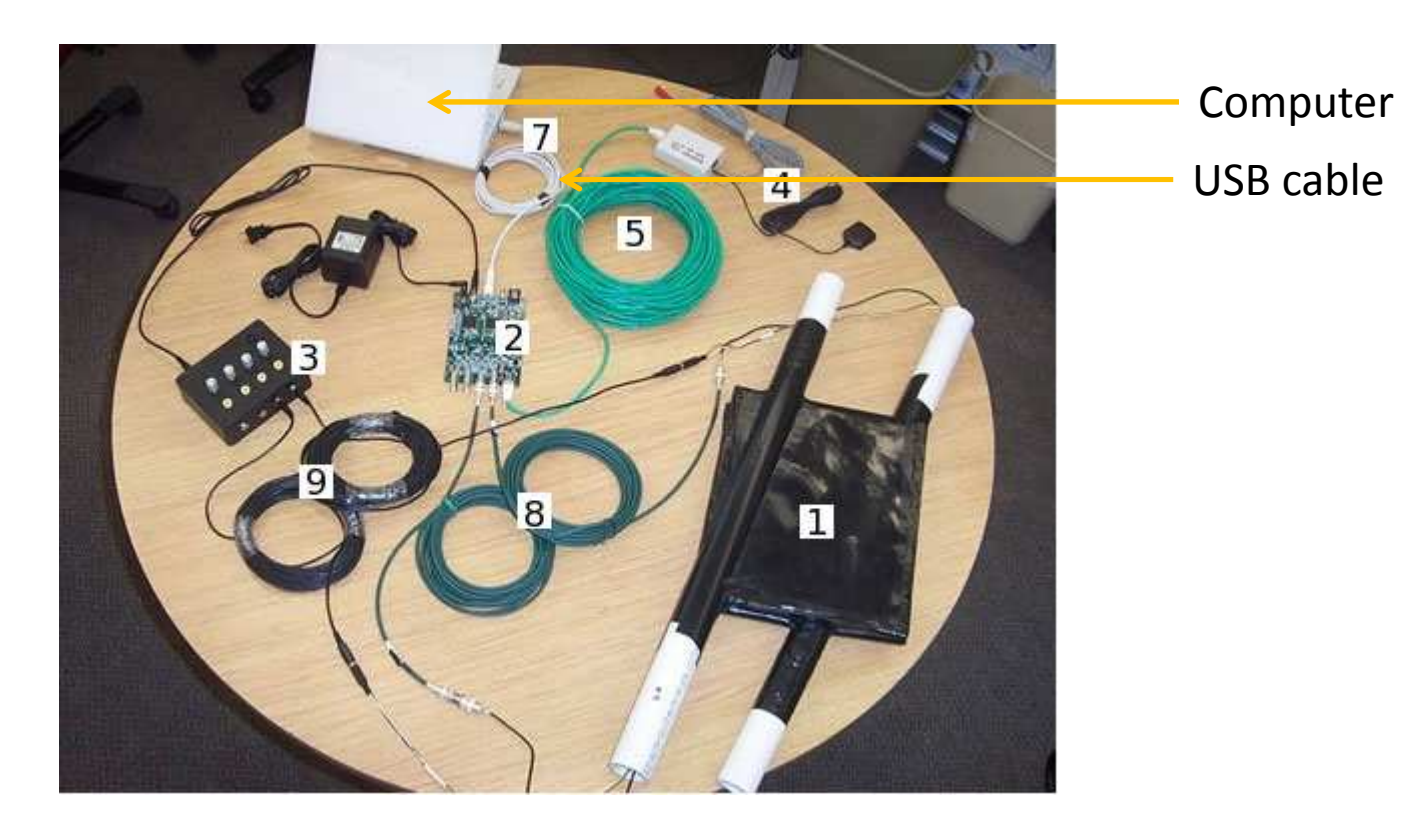

- •The data is read out using a computer over a USB cable.
- •The USB driver emulates a serial port (COM port)
- $\bullet$  The data format is ASCII text… you can read it.
	- $-$  But you probably don't want to...

## Data Interface

- Programs for interfacing with the serial port:
	- –Windows XP: Hyperterm
	- Windows 7: No more f — Windows 7: No more free Hyperterm... try <mark>PuTTY</mark>.
	- Linux: minicom
- In case you need to know:
	- – $-$  Baud rate: 115200 bps
	- – $-$  8 data bits, 1 stop bit, no parity
	- –No flow control
- Windows may need a driver from <u>Silicon Labs, Inc.</u>
	- – $-$  Linux usually has it by default

#### Commands and Responses

• Example:

#### What you type

What it sends back

- But this looks complicated…
- Try typing "**H1**" for help…

```
SN
Serial#=6113DG
Date+Time: 18/07/12 01:28:18.026Status: A (valid)PosFix#: 1Latitude:
             Latitude: 40:25.819349 N
Longitude: 086:54.786094 WAltitude: 216.670mSats Used: 7
PPS delay: +0078 msec (CE=1 updates PPS, FPGA data)
 FPGA time: 00000000
FPGA freq: 0 Hz (Cmd V3, freq history)
 ChkSumErr: 0DC
DC C0=2F C1-70 C2=32 C3=00DT
DT T0=00 T1=E3 T2=E8 T3=00TL
TL L0=250 L1=250 L2=250 L3=250DS
DS S0=00053C7A S1=0009CA86 S2=00064E57 S3=0004798E …
```
### Reading Basic Data

- Reading scalars
	- – $-$  counts on each channel and coincidence counts

**DS** DS S0=00053C7A S1=0009CA86 S2=00064E57 S3=0004798E S4=0002E5F7 S5=00000000**ST 2 1** ST Enabled, with scalar data ST 1021 -2882 +078 3359 013618 180712 A 07 00000000 107 6113 00E8E300 0032702FDS 00054B93 0009E654 00066076 00048685 0002EE51

- Periodically reports scalar readings.
- Oh no! Are those numbers hexadecimal?

### Reading Basic Data

• Reading times of leading and trailing edges of triggered events:

**CE**

 00033133 A7 00 22 00 24 00 00 00 00000000 014916.027 180712 A 07 8 +0077 00033133 00 00 00 00 00 00 2F 00 00000000 014916.027 180712 A 07 8 +0077 00033133 00 3C 00 3B 00 00 00 00 00000000 014916.027 180712 A 07 8 +0077 00033134 00 00 00 00 00 20 00 21 00000000 014916.027 180712 A 07 8 +0077 006A7A45 AC 00 2A 00 2D 00 00 00 00000000 014916.027 180712 A 07 8 +0077 006A7A45 00 00 00 00 00 00 35 00 00000000 014916.027 180712 A 07 8 +0077 006A7A45 00 00 00 3F 00 00 00 00 00000000 014916.027 180712 A 07 8 +0077 006A7A46 00 22 00 00 00 24 00 24 00000000 014916.027 180712 A 07 8 +0077**CD**

- From this data you can calculate the time-overthreshold for each channel…
- *Seriously?* Do you really need to decode all this?

## Two Ways to Process this Data

- Download all the data from the serial port into a file and upload it to the Cosmic Ray e-lab on the i2u2 web site.
	- –More details later in the week.
- An *even better* way (IMHO), developed at Purdue:
	- – $-$  The Cosmic Ray Detector Java Interface
	- –Using the cosmic ray detector has never been easier!
	- – This week, we hope to show you how to use and develop modules to explore many aspects of cosmic ray physics in your classroom…

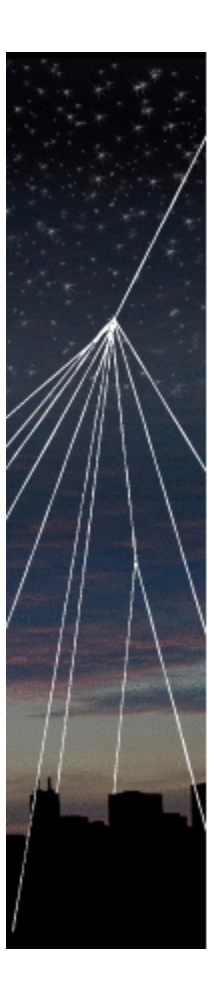

#### Cosmic Ray Detector Java™ Interface Version 2.00

Developers: M. Jones (Purdue University) F. Roetker (Jefferson High School)

> Built using: RXTX 2.1 JFreeChart 1.0.14 JCommon 1.0.17 freehep-jminuit 1.0

Please report bugs/crashes to mjones@physics.purdue.edu

Support for this work provided by the National Science Foundation under Grant No. 0847443

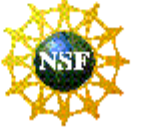